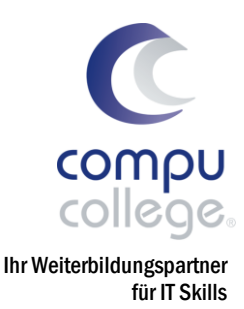

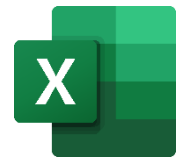

## Microsoft Office Excel ECDL Advanced

Power-Lehrgang

Sie besitzen bereits versierte Kenntnisse und wollen sich nun weiter in MS Excel spezialisieren? In diesem Power-Lehrgang lernen Sie anspruchsvolle Berichte zu erstellen, komplexe mathematische und statistische Berechnungen durchzuführen und die Produktivität in Excel merklich zu steigern. Werden Sie nun zum Excel-Experten und belegen Sie diese Profi-Kenntnisse mit dem begehrten, ECDL Advanced Zertifikat.

- **Themen •** Daten importieren, Arbeitsmappen und Tabellen zusammenführen, verknüpfen, analysieren, filtern und sortieren; Pivot-Tabelle und Szenarien erstellen und nutzen
	- Produktivitätssteigerung durch Anwendung von Bereichsnamen, Gültigkeits- und Formelüberprüfung, Schutz, einfachen Makros und Vorlagen
	- Anspruchsvolle Funktionen aus verschiedenen Kategorien (z. B. Logik, Statistik, Finanzmathematik, Mathematik) anwenden
	- Fortgeschrittene Formatierungstechniken wie z. B. bedingte Formatierung und benutzerdefinierte Zahlenformate anwenden
	- Aussagekräftige Diagramme erstellen und mit fortgeschrittenen Techniken gestalten
	- Tipps, Tricks und Praxisbeispiele
- Voraussetzungen Sehr gute und routinierte Anwendung von Excel Grundlagen gemäss Syllabus von Excel ECDL Base (siehe Folgeseite). Wir behalten uns vor, einen Eignungstest durchzuführen.
- Dauer 6 Abende (im geführten Onlineunterricht)

Zeit 18:30–21:30 Uhr

- Investition CHF 690.–
- Inklusive **v** Lehrmittel
	- ✓ compucollege Zertifikat
	- ✓ Getränke

## Zusätzliche Informationen

Optional kann am Ende des Lehrgangs die ECDL Advanced Prüfung abgelegt werden. Prüfungsgebühr CHF 180.– für Diagnose- und Zertifikatstest (exkl. ECDL ID).

## Beratung, Informationen und Anmeldung

www.compucollege.ch/kursprogramm

**■ 052 620 28 80** 

compucollege Boris Litmanowitsch Schützengraben 20 8200 Schaffhausen

**雷 052 620 28 80** 

info@compucollege.ch www.compucollege.ch

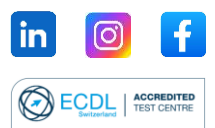

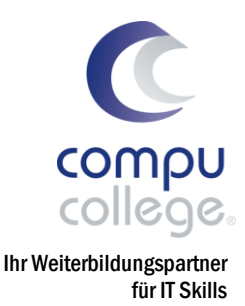

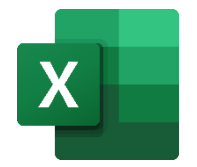

## Microsoft Office Excel ECDL Advanced

Power-Lehrgang

Für die Teilnahme am Power-Lehrgang Excel ECDL Advanced müssen Sie die folgenden Themen routiniert anwenden können:

- 1. Programm verwenden
	- 1.1. Arbeiten mit Arbeitsmappen
	- 1.2. Produktivitätssteigerung
- 2. Zellen
	- 2.1. Eingabe, Auswahl
	- 2.2. Bearbeiten, Sortieren
	- 2.3. Kopieren, Verschieben, Löschen
- 3. Arbeiten mit Tabellenblättern
	- 3.1. Zeilen und Spalten
	- 3.2. Tabellenblätter
- 4. Formeln und Funktionen
	- 4.1. Arithmetische Formeln
	- 4.2. Funktionen
- 5. Formatierung
	- 5.1. Zahlen- und Datumswerte
	- 5.2. Zellinhalt
	- 5.3. Ausrichtung, Rahmeneffekte
- 6. Diagramme
	- 6.1. Erstellen
	- 6.2. Bearbeiten
- 7. Ausdruck vorbereiten
	- 7.1. Einstellungen
	- 7.2. Kontrollieren und Drucken

Bitte überprüfen Sie mit dem [ECDL Syllabus](https://compucollege.ch/wp-content/uploads/2024/04/ECDL_Syllabus_Base_Excel.pdf) im Detail, ob Sie die im PDF aufgeführten Vorgaben erfüllen.

Im Zweifelsfalle bieten wir Ihnen einen kostenlosen Einstufungstest an.

Buchen Sie unsere Kurse sowie weitere individuelle Themen auch als Firmenseminare oder in Form von Privatstunden.

> compucollege Boris Litmanowitsch Schützengraben 20 8200 Schaffhausen

■ 052 620 28 80

info@compucollege.ch www.compucollege.ch

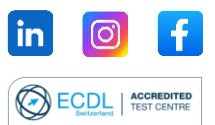